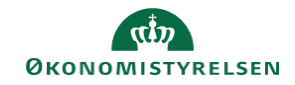

## **CAMPUS**

## **Miniguide: Godkend tilmeldinger**

Denne guide viser, hvordan personaleadministratoren godkender medarbejderes tilmelding på læring. På nogle klasser kræves det, at tilmeldingen bliver godkendt af en leder. Denne slags tilmeldinger godkendes normalt af den tilmeldtes leder, men godkendelsen kan også foretages af personaleadministratoren. Det anbefales dog, at godkendelsen sker af den rette leder.

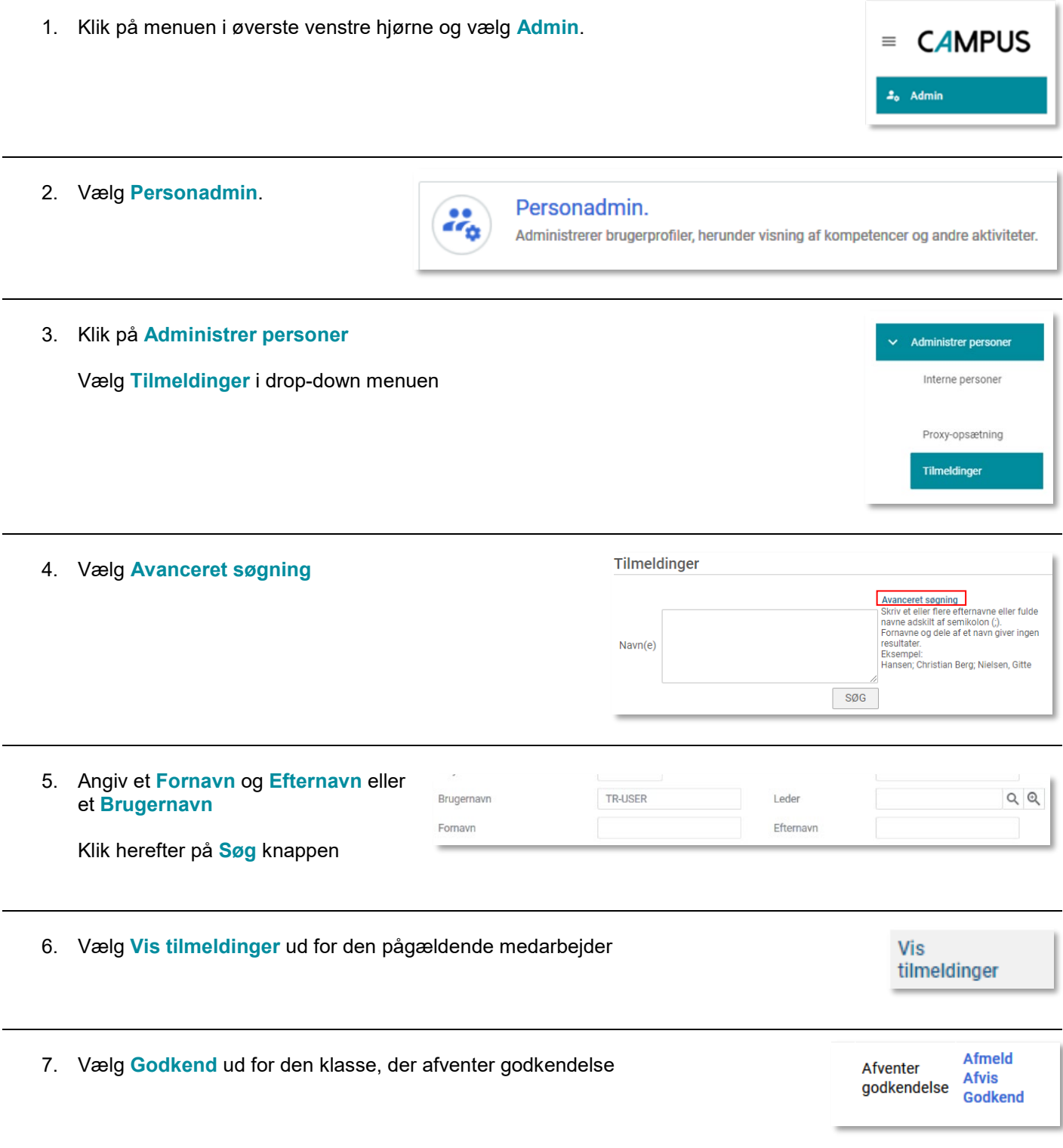